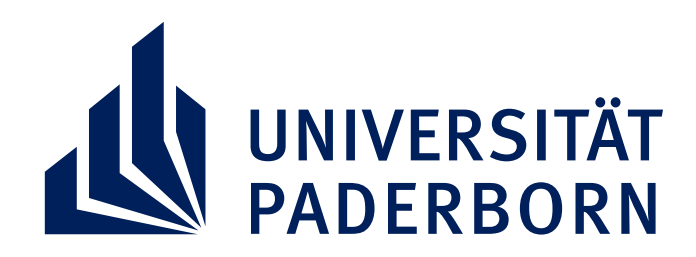

Fakultät für Kulturwissenschaften | GKW<br>Graduiertenzentrum | GKW

Stabsstelle Wissenschaftliche Karriereentwicklung

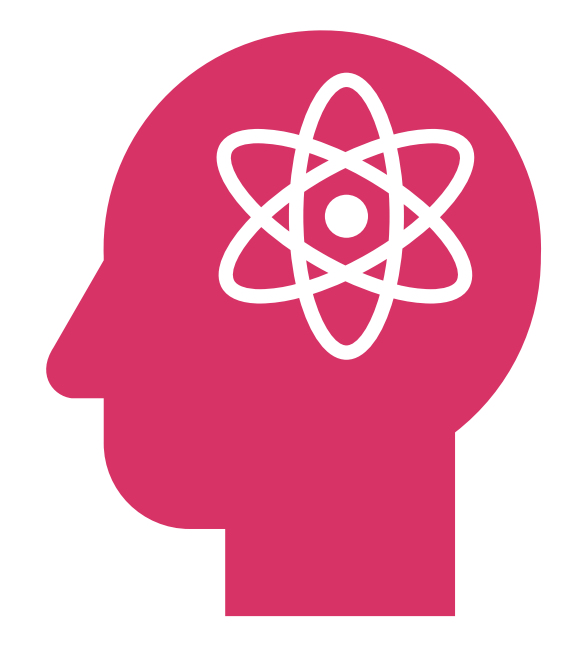

Nach einem Input zum Berufsfeld Wissenschaftsmanagement durch *Dr.in Anda-Lisa Harmening* (GKW) geben *Laura Maring* (Gleichstellung – Referentin für Diversity) und *Dr. Alexandra Wiebke* (Leitung der Stabsstelle Wissenschaftliche Karriereentwicklung) Einblicke in ihren jeweiligen Arbeitsalltag als Wissenschaftsmanagerinnen.

Leitende Fragen werden sein:

## **WISSENSCHAFTSMANAGEMENT EIN KARRIEREWEG FÜR MICH? CAREER SPOTLIGHT: FROM PHD TO**

- In welchen **Bereichen** innerhalb der Universität ist Wissenschaftsmanagement angesiedelt?
- Wie sieht der **Arbeitsalltag** einer\*eines Wissenschaftsmanager\*in aus?
- Wie gelingt der **Einstieg** ins Wissenschaftsmanagement?
- Welche **Weiterbildungsformate** empfehlen sie?
- Welche **Möglichkeiten/Herausforderungen** ergeben sich innerhalb des Berufsfeldes?

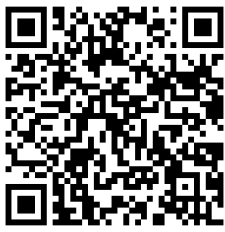

## **Donnerstag, 04.07.2024**

## **Hybrid – Raum auf Anfrage | 16:00-18:00 Uhr**

Wiss.Karriereentwicklung

Webseite des GKW

**Stabsstelle** 

Die Veranstaltung ist für alle Fakultäten geöffnet. **Anmeldung und Nachfragen** können Sie bis zum **03.07.2024** richten an: gradz@kw.uni-paderborn.de

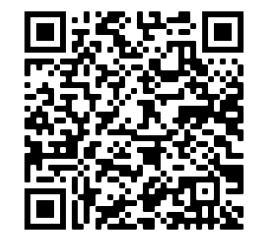